## 四 国 地 方 整 備 局 (港 湾 空 港 関 係) 電子調達システム運用基準

( 物 品 役 務 等 )

## 令 和 3 年 9 月

四国地方整備局(港湾空港関係)電子調達システム運用基準 (物品役務等) 目次

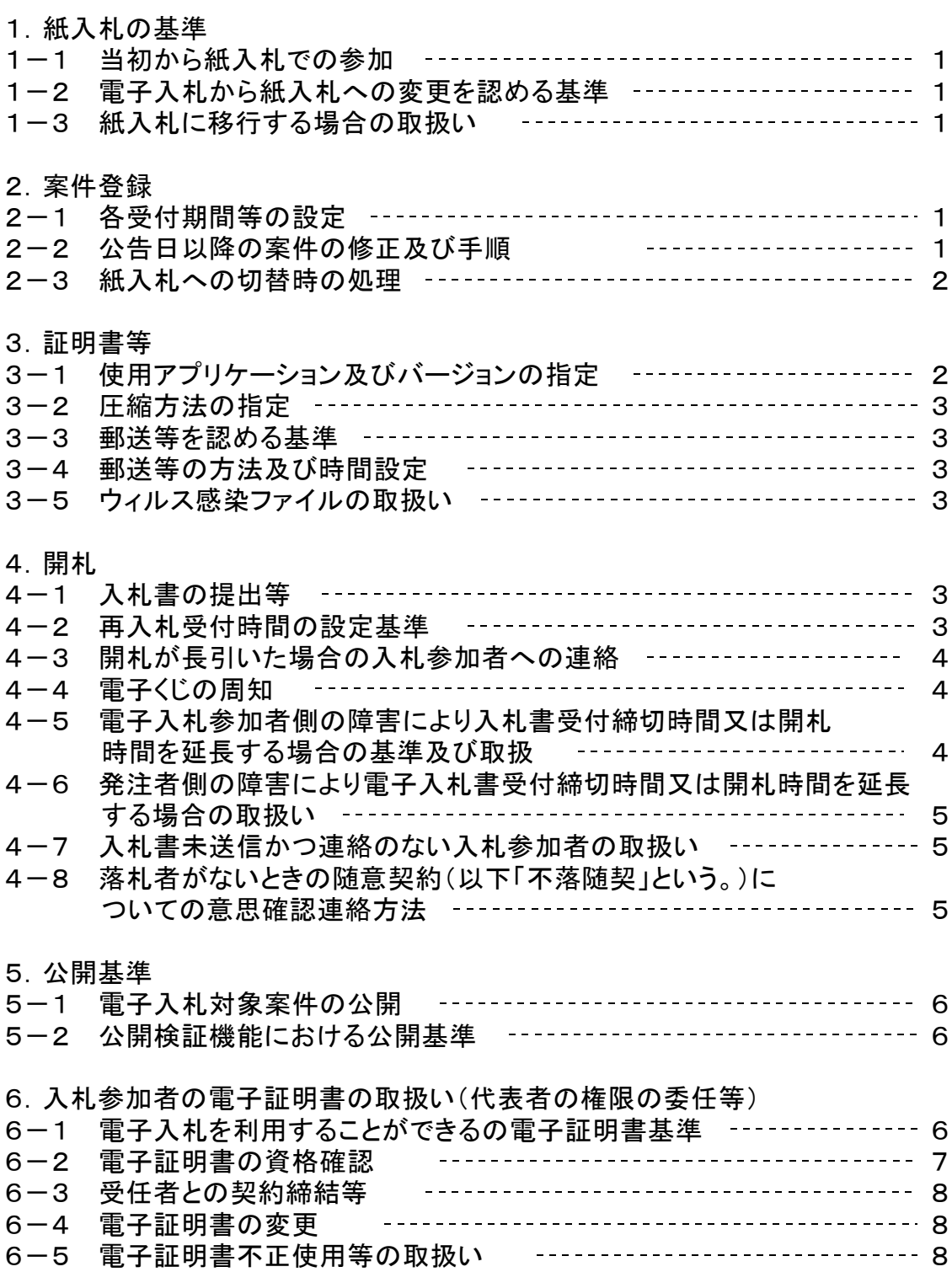

## 電子調達システム運用基準

1. 紙入札の基準

1-1当初から紙入札での参加

発注者(本官・分任官)は、入札(見積を含む。以下同じ。)に参加しようと する者(以下「入札参加者」という。)から、紙入札方式参加願(様式1)が提 出されたときは、当該入札参加者について、従来の紙による入札(以下「紙入札」 という。)とする。

また、WTO対象案件において、紙入札を希望する場合の取扱いも同様とする。 1-2電子入札から紙入札への変更を認める基準

電子調達システムの入札機能による入札(以下「電子入札」という。)による 手続きの開始後、電子入札参加者から紙入札への変更を求められた場合、やむを 得ないと認められる事由により電子入札の続行が不可能であり、かつ全体の入札 手続に影響がないと認められる場合についてのみ、当該入札参加者について、電 子入札から紙入札への変更を認めるものとする。

<やむを得ない事由の例示> ①システム障害により締切に間に合わない場合 ②電子証明書が失効、閉塞、破損等で使用不可となった場合

1-3紙入札に移行する場合の取扱い

前項の規定により、紙入札への変更を認めた場合は、開札時、電子調達システ ムの紙入札情報登録画面において、当該入札参加者を電子事業者(有資格者)か ら検索・設定のうえ、紙入札額の登録を行う。なお、既に実施済みの電子調達シ ステムによる書類の送受信は有効なものとして取扱い、別途の交付又は受領手続 きを要しないものとする。

2.案件登録

2-1各受付期間等の設定

開札予定日時は、入札書受付締切予定日時の翌日を標準とするものとする。

証明書等の提出期日の設定にあたっては、各入札方式により適宜開札日以前に 設定するものとし、その他の期間等日時の設定にあたっては、各入札方式とも従 来の紙入札における運用に準じて設定するものとする。

2-2公告日以降の案件の修正及び手順

公告日以降において、案件登録情報のうち、年度、調達案件名、入札方式、総 合評価計算式、WTO(政府調達)案件、資格の種類、地域区分、会計機関、役 職、契約担当部署及び官職名について錯誤が認められた場合には、以下の手順に

よりすみやかに案件の再登録を行うものとする。

①錯誤案件に対して証明書等の提出が行われるのを防ぐため、取り止めの処理 を行い、取り止め通知書により、入札参加者に錯誤である旨、通知する。

②新規の案件として、調達申請又は調達実施からあらためて登録を行う。

③既に証明書等の提出があった電子入札参加者に対しては、確実に連絡の取れ る方法で連絡を行い、改めて登録した案件に対して証明書等を送信するように 依頼する。

2-3紙入札への切替時の処理

特段の事情により発注者が当該案件を電子入札から紙入札へ切替えるに至った 場合には、以下のとおり手続きを行い、電子調達システム処理を行わないものと する。

一 入札書等受付開始日の到達前の場合

①調達案件備考欄に「紙入札へ移行」と追記し、証明書等の提出が行われるの を防ぐため、締切日時の変更を行う。

(修正例:受付開始日時13:00 同締切日時13:01)

- ※ 締切日時は入力時刻から最短で90分後の登録となるため留意すること。 ②既に証明書等の提出があった電子入札参加者に対しては、確実に連絡の取れ る方法で連絡を行い、電子入札にかかる作業を行わないよう指示するものとす る。実施済みの電子調達システムによる書類の送受信は有効なものとして取扱 い、別途の交付又は受領手続きを要しないものとする。
- 二 入札書等受付開始日の到達後の場合 案件の取り止めを実施し、調達申請又は調達実施からあらためて登録を行う。
- 3.証明書等
- 3-1使用アプリケーション及びバージョンの指定

証明書等の作成に使用するアプリケーションソフトは次のいずれかを標準とし て指定する。保存するファイルの形式は発注者の使用するアプリケーションソフ トで表示可能な形式を指定するものとする。ただし、当該ファイルの保存時に損 なわれる機能は作成時に利用しないよう入札参加者に明示するものとする。

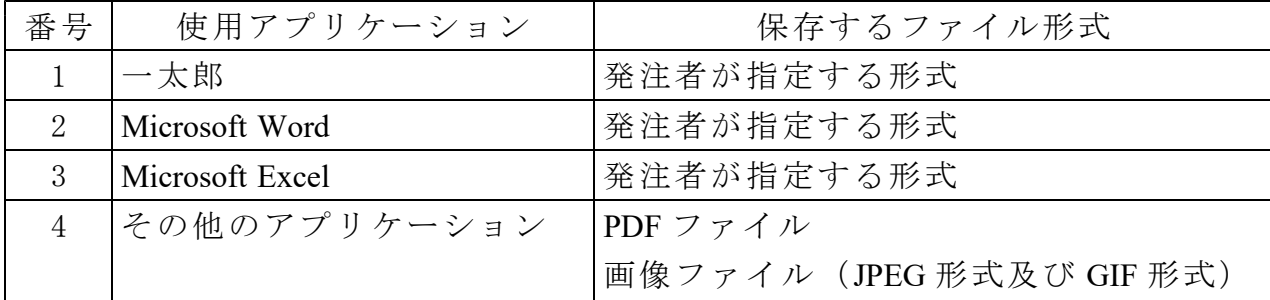

3-2圧縮方法の指定

ファイル圧縮を認める場合は、LZH 又は ZIP 形式を指定するものとする。

ただし、自己解凍方式は指定しないものとする。

3-3郵送等を認める基準

証明書等の容量が10MB を超える場合には、原則として郵送又は民間事業者に よる信書の送達に関する法律(平成14年法律第99号)第2条第6項に規定する一 般信書便事業者若しくは同条第9項に規定する特定信書便事業者による同条第2 項に規定する信書便(以下「郵送等」という。)による提出を求めるものとする。 また、案件の特性等により、すべての電子入札参加者に対して郵送等での提出を 求めることができるものとする。

3-4郵送等の方法及び時間設定

郵送等での提出を認める場合には、必要書類の一式を送付するものとし、電子 調達システムでの提出との分割は認めない。また、郵送等による提出を認める場 合は電子調達システムにより、証明書等として下記の内容を記載した書面の送信 を求めるものとする。

1 郵送等する旨の表示

- 2 郵送等する書類の目録
- 3 郵送等する書類のページ数
- 4 発送年月日

郵送等の締切(必着。以下同じ。)は、電子調達システムの締切の日時と同一 とする。また郵送等にあっては、郵便書留等の配達の記録が残るものを必ず利用 させるものとする。なお、郵送等された資料を受領し、審査が完了した際は、電 子調達システム上で証明書等審査結果通知書の発行を行う。

3-5ウィルス感染ファイルの取扱い

電子入札参加者から提出された証明書等へのウィルス感染が判明した場合、直 ちに閲覧等を中止し、ウィルス感染している旨を当該電子入札参加者に電話等で 連絡し、再提出の方法について協議するものとする。

証明書等の再提出が行われた場合には、発注者は受領確認後、電子調達システ ムによる受付票の発行を行うものとする。

4.開札

4-1入札書の提出等

電子入札による入札参加者は、電子調達システムの入札書受付締切日時までに 入札書の提出を行わなければならないものとし、提出した入札書の引換え、変更 又は取消をすることはできない。

4-2再入札等の受付時間の設定基準

再入札書又は見積書の受付時間は当面30分間を標準として設定するものとす る。

4-3開札が長引いた場合の入札参加者への連絡

開札予定時間から落札決定通知書又は再入札通知書等の発行まで、著しく遅延 する場合には、必要に応じ、電子入札参加者に電話等により状況の情報提供を行 うものとする。

4-4電子くじの周知

電子調達システムでは、電子くじ機能を備えているので、以下の例を参考に入 札説明書等で電子くじについての説明を記載し、事業者に周知を図るものとする。 (記載例)

(△)電子くじについて

電子調達システムでは、入札参加者の利便性向上のため、電子くじ機能 を実装している。電子くじを行うには、入札者が任意で設定した000~999 の数字が必要になるので、電子入札事業者は、電子調達システムで電子く じ番号を入力し、紙入札事業者は、紙入札方式参加願に記載するものとす る。

(○)くじになった場合の取扱い

落札となるべき同価格の入札をした者が2人以上あり、くじにより落札 者の決定を行うこととなった場合には、以下のとおり行うものとする。

①同価格の入札をした者が電子入札事業者のみの場合

電子入札事業者が入力した電子くじ番号を元に電子くじを実施のうえ、 落札者を決定するものとする。

②同価格の入札をした者が電子入札事業者と紙入札事業者が混在する場合 電子入札事業者が入力した電子くじ番号及び紙入札事業者が紙入札方式 参加願に記載した電子くじ番号を元に電子くじを実施のうえ落札者を決定 するものとする。

③同価格の入札をした者が紙入札事業者のみの場合

その場で紙くじ(又は電子くじ)を実施のうえ落札者を決定するものと する。

4-5電子入札参加者側の障害により入札書受付締切時間又は開札時間を延長す る場合の基準及び取扱い

電子入札参加者側の障害により電子入札ができない旨の申告があった場合は、 障害の内容と復旧の可否について調査確認を行うものとする。

すぐに復旧できないと判断され、かつ下記の各号に該当する障害等により、原

則として複数の電子入札参加者が参加できない場合には、入札書受付締切予定時 間及び開札予定時間の変更(延長)を行うことができるものとする。(なお、電 子入札から紙入札への変更を認める基準については、1-2参照。)

①天災

②広域・地域的停電

③プロバイダ、通信事業者に起因する通信障害

④その他、時間延長が妥当であると認められた場合

(ただし、電子証明書の紛失・破損、端末の不具合等、入札参加者の責に よる障害であると認められる場合を除く。)

変更後の開札予定時間が直ちに決定できない場合においては、その旨を全ての 電子入札参加者に電話等で連絡するものとし、開札日時が決定した場合には、そ の旨を全ての電子入札参加者に電話等で連絡するものとする。

4-6発注者側の障害により電子入札書受付締切時間又は開札時間を延長する場 合の取扱い

発注者側の障害が発生した場合は、電子調達システム運用主管組織(総務省) と協議し、障害復旧の見込みがある場合には、電子入札書受付締切予定時間及び 開札予定時間の変更(延長)を行い、障害復旧の見込みがない場合には、紙入札 に変更するものとする。

障害復旧の見込みがあるが、変更後の開札予定時間が直ちに決定できない場合 においては、その旨を全ての電子入札参加者に電話等で連絡するものとし、開札 日時が決定した場合には、その旨を全ての電子入札参加者に電話等で連絡するも のとする。

4-7入札書未送信かつ連絡のない入札参加者の取扱い

入札締切予定時間になっても入札書が電子調達システムサーバーに未到達であ り、かつ電子入札参加者からの連絡がない場合は、当該電子入札参加者が入札を 辞退したものと見なすものとする。

4-8落札者がないときの随意契約(予算決算及び会計令第99条の2に規定す る随意契約。以下「不落随契」という。)についての意思確認連絡方法

不落随契に移行する場合の取扱いについて入札説明書等への記載によりあらか じめ全ての入札参加者に下記内容を周知するものとし、また、不落随契移行時に 電子調達システムにより送信するメールにも同じ内容を記載するものとする。

①見積書提出意思のある者は見積書の提出を行うこと。

②見積書提出意思のない者は辞退届を必ず送信すること。

③何ら意思表示のない者は見積書提出意思のない者と見なすこと。

不落随契に伴う見積依頼通知書は、原則として前回の入札に参加した全ての入 札参加者に対して送信するものとする。

## 5.公開基準

5-1電子入札対象案件の公開

電子入札対象案件については電子調達システム上で公開するものとする。

5-2公開検証機能における公開基準

公開検証機能については、すべての入札参加者の公開を原則とし、入札の結果 登録完了後、直ちに公開対象企業登録を行うものとする。

ただし、一般競争参加資格非認定、指名の取消となった入札参加者の情報につ いては、非公開とする。

6.入札参加者の電子証明書の取扱い(代表者の権限の委任等)

6-1電子入札を利用することができる電子証明書の基準

電子入札を利用することができる電子証明書は、競争参加資格認定通知書に 記載されている者(以下「代表者」という。)又は代表者から期間を定めて入札 ・見積権限及び契約権限について委任する期間委任または、個別案件に関する 入札・見積権限及び契約権限について委任する都度委任により委任をうけた者 (以下「受任者」という。)の電子証明書に限る。

なお、受任者による電子入札の利用は、以下の基準により都度委任又は期間 委任が電子調達システムで設定された場合に限り認めるものとする。

1.設定の方法

各府省毎に電子調達システムで設定を行うものとする。

2.設定時期

委任の設定は、参加を希望する入札案件の入札参加手続前までに設定す るものとする。

入札手続途中における提出は認めない。

- 3.委任の内容
	- ①権限

入札、見積についての権限が委任されていなければならない。

②復代理人

復代理は認めないものとする。

③期間委任の委任期間

期間委任を行う場合の委任期間は競争参加資格の有効期限を限度とする。

委任期間内に代表者又は受任者に変更があった場合及び受任者の電子 証明書について有効期限満了等による変更又は追加があった場合には、 変更内容について、速やかに、期間委任状を提出した全ての府省に期間 委任状の再設定を行うよう求めるものとする。

④個別案件の設定

都度委任を行う場合は、入札参加を希望する案件の設定を行う。

また、紙入札事業者については、様式2の期間委任状又は様式3の都度委任 状が提出された場合に限り認めるものとする。

1.提出の相手方

原則として各発注者(本官・分任官)毎に提出を求めるものとする。

2.提出時期

参加を希望する入札案件の入札参加手続前までに提出するものとする。 入札手続途中における提出は認めない。

- 3.委任状の内容
	- ①権限

入札、見積についての権限が委任されていなければならない。

②復代理人

復代理は認めないものとする。

③期間委任の委任期間

期間委任を行う場合の委任期間は競争参加資格の有効期限を限度とする。

委任期間内に代表者又は受任者に変更があった場合には、変更内容に ついて、速やかに、期間委任状を提出した全ての発注機関に書面による 届出を求めるものとする。

④個別案件名の記載

都度委任を行う場合は、入札参加を希望する案件名の記載を行うもの とする。

4.提出方法

委任状は、記名・押印された委任状(書面)の提出とする。

6-2電子証明書の資格等確認

発注者は、一般競争入札方式(随意契約のうちオープンカウンター方式を実 施する場合を含む。)において参加申請等のあった者については、電子調達シス テムで競争参加資格の有無を確認するものとする。

通常指名競争入札方式(随意契約(オープンカウンター方式を除く。)を実施 する場合を含む。)については、事前に電子調達システムに登録されている「商 号又は名称」、「住所」及び「代表者氏名」元に、競争参加資格の有無を確認す るものとする。

以上の確認は、6-1に規定する当該入札参加者の代表者又は受任者か否かの 確認と併せて行うものとする。確認した結果、入札又は見積の権限を有しないと

判断された場合には、発注者は電子入札参加者に電話等でその旨を通知するもの とし、この場合において、当該電子入札参加者が以下の方法によらなければ、当 該案件への入札参加を認めないものとする。

①代表者又は代理権限のある名義人の電子証明書により、再度参加申請等を 行う。

②代表者又は代理権限のある名義人の電子証明書がない場合、紙入札による 参加を申請する。

6-3受任者との契約締結等

代表者の電子証明書により入札等を行い落札した場合には、代表者又は代表者 から委任状により契約権限の委任を受けた者と契約を締結することができる。

受任者の電子証明書により入札を行い落札した場合には、原則として、当該入 札をした受任者又は代表者と契約を締結することができる。

6-4電子証明書の変更

入札電子証明書参加者は、電子証明書入札手続の開始以降、使用していた電子 証明書について、発行機関のの利用に関する規約上の失効事由が生じた場合は、 利用者情報更新または受任者情報更新によって電子証明書の追加・削除を行う。 また、電子証明書の有効期限の満了により開札までの間に使用することができな くなった場合には、電子証明書更新によって、電子証明書の更新を行う。

6-5電子証明書不正使用等の取扱い

電子入札参加者が電子証明書を不正に使用等した場合には、当該電子入札参加 者の指名を取り消す等、当該入札への参加を認めないことができる。落札後に不 正使用等が判明した場合には、契約締結前であれば、契約締結を行わないことが できる。

なお、以上の取扱いについては、競争入札心得、入札説明書等に明示するもの とする。

また、契約締結後に不正使用等が判明した場合には、契約の履行状況等を考慮 して契約を解除するか否かを判断するものとする。

<不正に使用等した場合の例示> ①他人の電子証明書を不正に取得し、名義人になりすまして入札に 参加した場合 ②代表者、受任者が変更となっているにもかかわらず、変更前の代 表者等の電子証明書を使用して入札に参加した場合 ③同一案件に対し、同一業者が故意に複数の電子証明書を使用して 入札に参加した場合

様式1

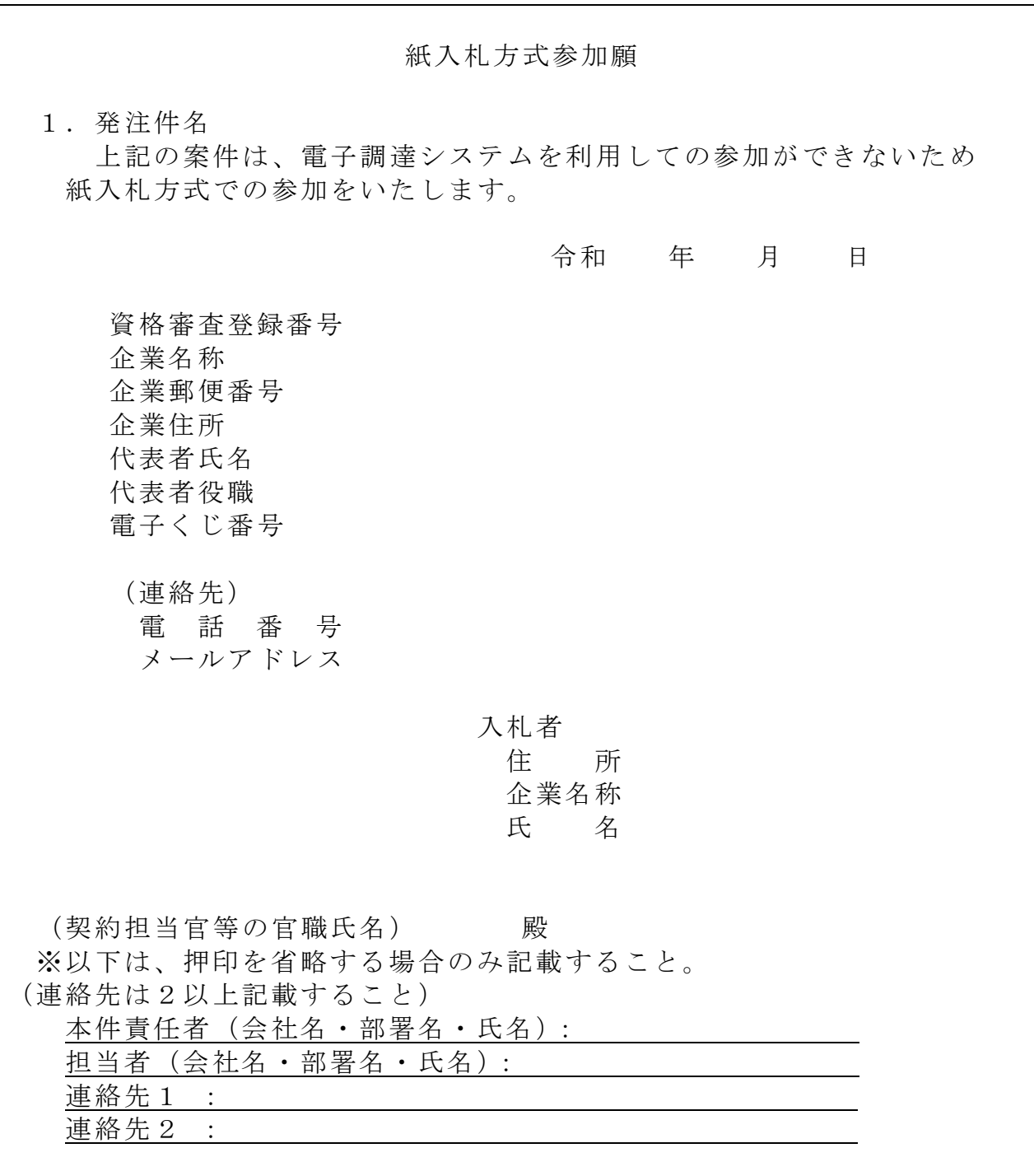

※1. 入札者住所、企業名称及び氏名欄は、代表者若しくは委任を受けている場 合はその者が記載、押印する。

2.電子くじ番号は、電子くじを実施する場合に必要となるので、000~999の 任意の3桁の数字を記載する。

様式 2<br>|

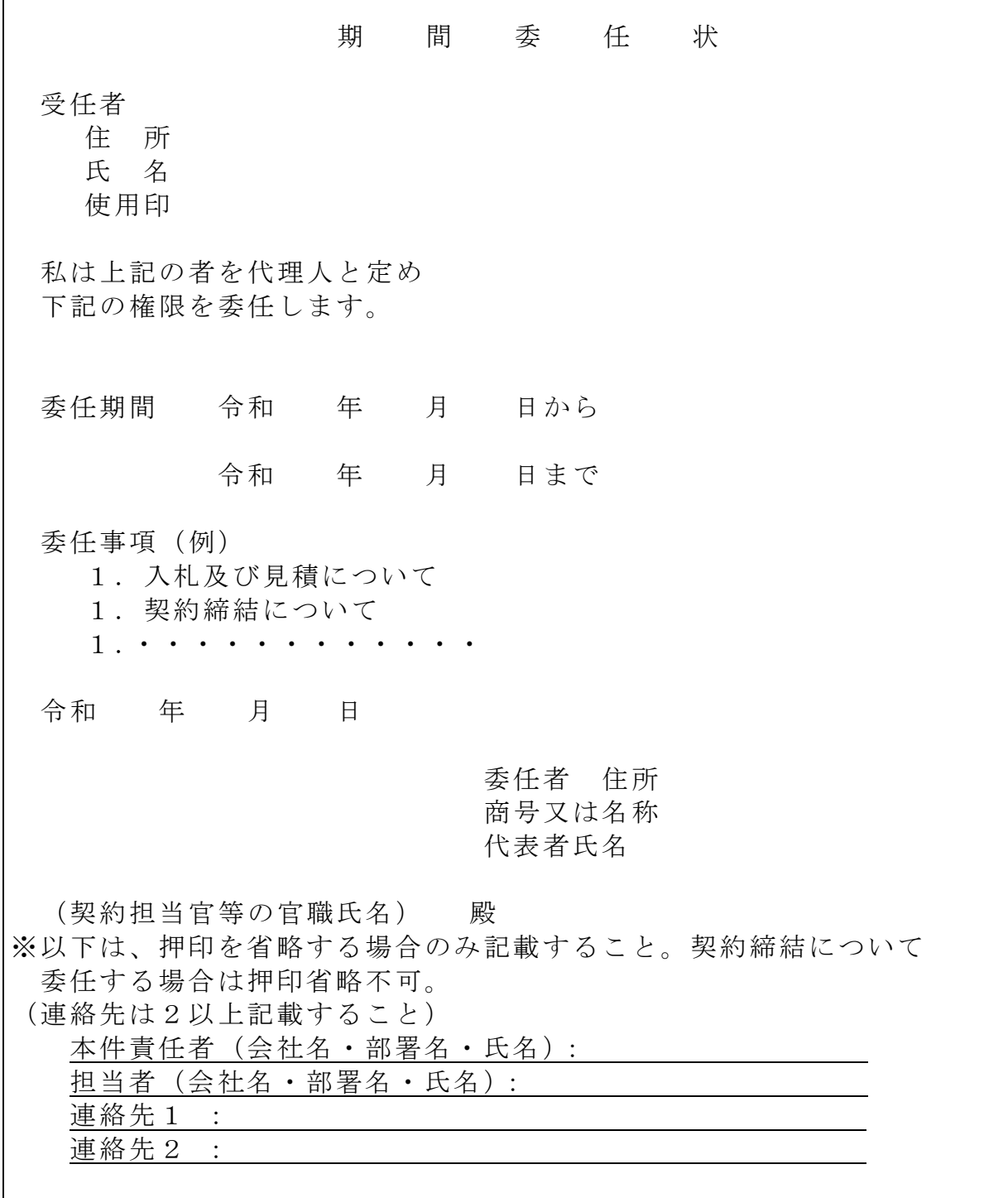

様式3

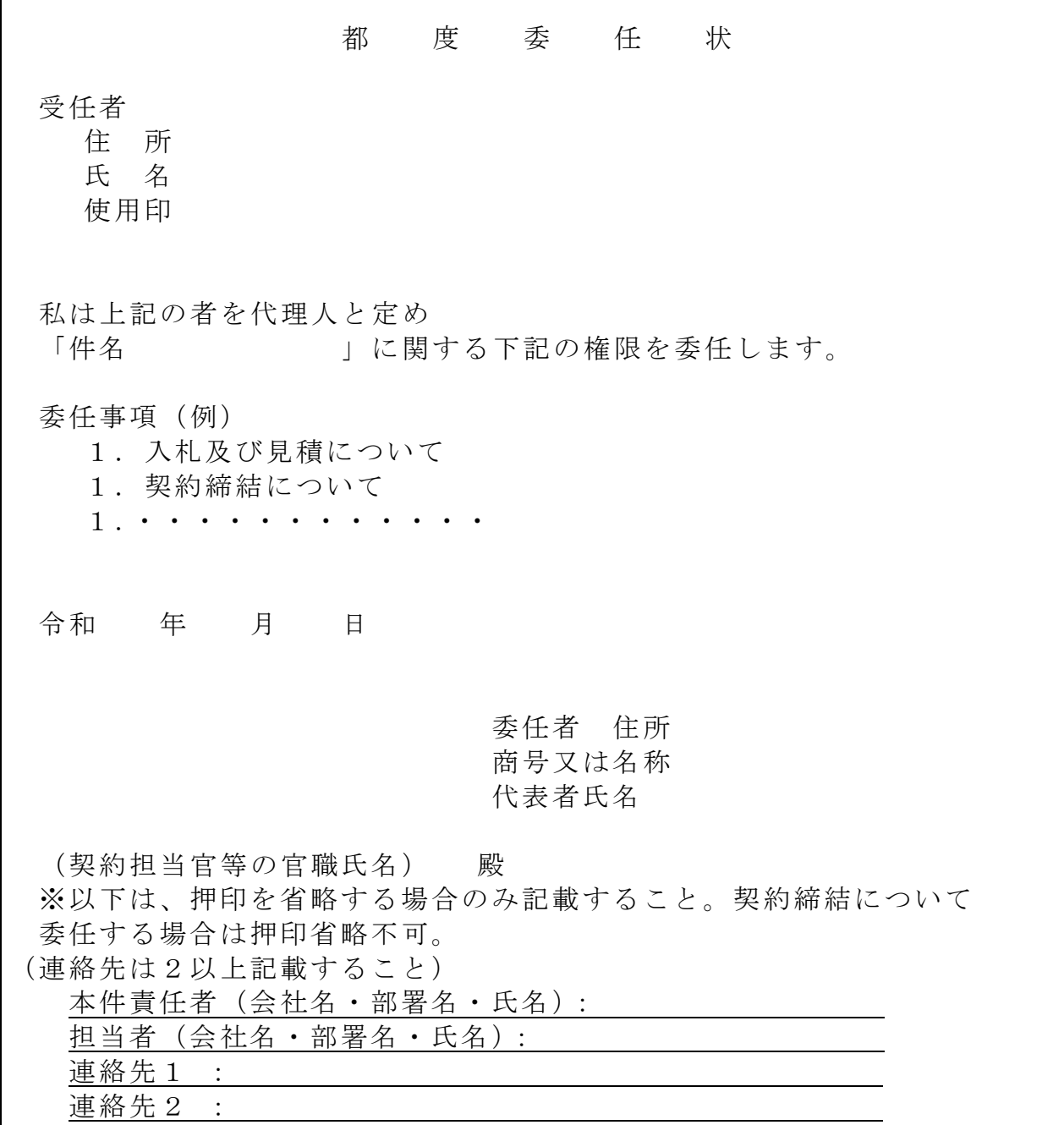